# **Descubra como baixar com segurança: Betnacional APK? - palpites de apostas de futebol hoje**

**Autor: symphonyinn.com Palavras-chave: Descubra como baixar com segurança: Betnacional APK?** 

### **Descubra como baixar com segurança: Betnacional APK?**

Você está procurando uma maneira fácil e segura de apostar em Descubra como baixar com segurança: Betnacional APK? seus esportes favoritos? Então você precisa baixar o **Betnacional APK**! Com o aplicativo Betnacional, você pode fazer apostas em Descubra como baixar com segurança: Betnacional APK? tempo real, acompanhar seus jogos favoritos e aproveitar as melhores odds do mercado.

Mas como baixar o **Betnacional APK**? É muito simples! Siga este guia passo a passo e comece a apostar hoje mesmo!

### **Como baixar o Betnacional APK em Descubra como baixar com segurança: Betnacional APK? seu celular?**

- 1. **Acesse o site oficial da Betnacional:** Abra o navegador do seu celular e digite **[csa x sport](/csa-x-sport-recife-2024-08-06-id-22950.htm) [recife](/csa-x-sport-recife-2024-08-06-id-22950.htm)**.
- 2. **Encontre o botão "Baixe nosso app":** No menu lateral do site, você encontrará um botão laranja com a frase "Baixe nosso app". Clique nele.
- 3. **Clique em Descubra como baixar com segurança: Betnacional APK? "Faça o download":** Uma nova página será aberta com o link para download do **Betnacional APK**. Clique em Descubra como baixar com segurança: Betnacional APK? "Faça o download" para iniciar o processo.
- 4. **Baixe o arquivo Betnacional APK:** O arquivo APK será baixado para o seu celular. Aguarde o término do download.
- 5. **Autorize a instalação de fontes desconhecidas:** Para instalar o **Betnacional APK**, você precisa autorizar a instalação de aplicativos de fontes desconhecidas. Vá em Descubra como baixar com segurança: Betnacional APK? "Configurações" > "Segurança" > "Fontes desconhecidas" e ative a opção.
- 6. **Instale o Betnacional APK:** Encontre o arquivo APK baixado em Descubra como baixar com segurança: Betnacional APK? seu celular e clique nele para iniciar a instalação.
- 7. **Aproveite o aplicativo Betnacional:** Após a instalação, abra o aplicativo e faça login com sua Descubra como baixar com segurança: Betnacional APK? conta Betnacional. Comece a apostar e divirta-se!

### **Por que baixar o Betnacional APK?**

- **Apostas em Descubra como baixar com segurança: Betnacional APK? tempo real:** Aposte em Descubra como baixar com segurança: Betnacional APK? seus jogos favoritos enquanto eles acontecem!
- **Melhores odds do mercado:** Aproveite as melhores odds para aumentar seus ganhos!
- **Grande variedade de jogos:** Aposte em Descubra como baixar com segurança: Betnacional APK? futebol, basquete, tênis, vôlei, e muito mais!
- **Segurança e confiabilidade:** A Betnacional é uma plataforma 100% segura e confiável.
- **Bônus e promoções exclusivas:** Aproveite bônus de boas-vindas e promoções especiais para aumentar seus ganhos!

**Não perca tempo! Baixe o Betnacional APK agora mesmo e comece a apostar com segurança e praticidade!**

**Você ainda tem dúvidas? Entre em Descubra como baixar com segurança: Betnacional APK? contato com o suporte da Betnacional para obter mais informações.**

#### **Aproveite a experiência completa de apostas com o Betnacional APK!**

**Promoção especial:** Use o código **[apostas loterias online](/br/apost-as-loterias-online-2024-08-06-id-5716.html)** para ganhar um bônus de boasvindas exclusivo!

**Tabela de bônus:**

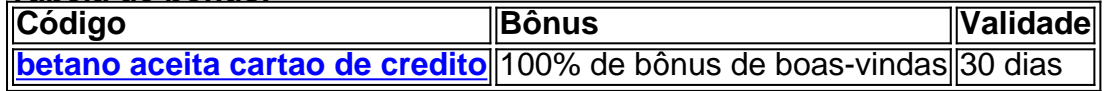

**Aproveite esta oportunidade e comece a apostar hoje mesmo!**

### **Partilha de casos**

### Por Que Ajudamos? Uma Experiência de Acidente no Mundo da Preguiça Online Meu nome é João, um usuário ativo na comunidade do site BetNacional. Um dia eu estava relaxando em Descubra como baixar com segurança: Betnacional APK? meu sofá e decidi entrar neste ambiente online para explorar algumas apostas esportivas. Não sabia que aquilo poderia vir a ser uma experiência desafiadora...

#### **A Experiência de Acidente no BetNacional Online**

Tudo começou quando eu abri o site da BetNacional para explorar as opções de apostas. Acontece que não tinha usado antes um aplicativo, mas achava interessante a ideia de jogos online. Sem pensar muito, seguindo a rotina, baixei o app e comecei a navegar...

#### **Sentir Despreparo ao Enfrentar o App Online**

Tudo parecia legal no início; havia diversas apostas e conteúdos legais. Porém, percebi que a interface era um pouco confusa. Tentei acessar minhas contas e não consegui resolver o problema... E isso foi só o começo...

#### **A busca por Ajuda em Descubra como baixar com segurança: Betnacional APK? uma Mesa Cheia de Perguntas**

Todo dia eu estava tentando usar o aplicativo, mas sempre encontravam-se problemas. De repente, me lembrei que havia um botão para pedir ajuda e li aqui na comunidade BetNacional... enas vezes, é difícil confiar em Descubra como baixar com segurança: Betnacional APK? algo novo sem ter certeza de sua Descubra como baixar com segurança: Betnacional APK? segurança. Mas esperava que os usuários da BetNacional estivessem todos bem protegidos nesse aspecto.

#### **A Revelação do Segredo e a Aceitação de Riscos**

Foi uma lembrança surpreendente quando eu percebi que o aplicativo permitia fazer várias apostas online sem verificar minha situação financeira. Eu acabou acumulando um grande débito... Parece que muitos usuários estão perdendo dinheiro sem perceber!

#### **A Experiência de Ajuda e a Educação no Uso Seguro da BetNacional**

Depois de me comunicar o problema, os membros mais experientes do site me guiaram para usar corretamente o aplicativo. Me explicaram como assegurar minha segurança online ao jogar e apostar em Descubra como baixar com segurança: Betnacional APK? eventos esportivos. Também aprendi a reconhecer sinais de golpes no jogo!

#### **Como Minha Experiência Inspirau Outros para Tomarem Poucas Riscos Online**

Este caso me fez perceber como as pessoas precisam se familiarizar melhor com os riscos que

podem envolver o uso de aplicativos online. Tenho certeza de que minha história vai ajudar a informar outros usuários sobre precauções e maneiras mais seguras de usar plataformas como a BetNacional.

#### **Conclusão: O Importante é Aprender da Experiência**

Apesar do acidente que encontrei, estou grato por poder compartilhar minha história com vocês e ajudar outras pessoas a aprenderem com os meus erros. Este incidente foi uma leitura de lição sobre como ser cauteloso no uso das novas tecnologias online e não confiar em Descubra como baixar com segurança: Betnacional APK? nada sem verificar suas implicações financeiras.

#### **Recados: Ajude Nós a Melhorar!**

Só com isso, gostaria de me juntar aos outros usuários para colaborar na melhoria da segurança e utilização do aplicativo BetNacional. Se você tiver dúvidas ou preocupações sobre como utilizar corretamente o aplicativo online, por favor, compartilhe com nosso grupo de suporte!

#### **Quero Vocês Ajudarem em Descubra como baixar com segurança: Betnacional APK? Momentos Necessários**

Se algum dia tiver necessidade urgente de ajuda ou conselhos sobre como utilizar o aplicativo BetNacional online, por favor não hesite em Descubra como baixar com segurança: Betnacional APK? entrar em Descubra como baixar com segurança: Betnacional APK? contato com nossa equipe. Juntos podemos garantir um ambiente mais seguro para todos os usuários.

#### **São Nossas Palavras de Agradecimento!**

Quero agradecer a vocês, a toda a comunidade BetNacional, por terem me apoiado nesta situação difícil e por sempre estarem dispostos a ajudar. Lembre-se: não tenha medo de pedir ajuda! Toda pergunta é válida, e somos capazes de oferecer soluções para que todos possam aproveitar ao máximo as funcionalidades do aplicativo online da BetNacional!

#### **Até a Sorte nos Aproximará!**

Obrigado pela atenção e estou feliz em Descubra como baixar com segurança: Betnacional APK? compartilhar minha história com vocês para que possamos avançar juntos na busca por uma experiência mais segura online. Até à próxima, espero vê-los todos! João

### **Expanda pontos de conhecimento**

### **Como baixar o aplicativo Betnacional no celular**

- 1. Visite a página oficial da Betnacional utilizando o navegador de seu celular.
- 2. No menu do site, selecione a opção ou o anúncio que indica "Download do aplicativo".
- 3. Opte por "Fazer download", que está em Descubra como baixar com segurança: Betnacional APK? azul, e selecione a notificação do Google Chrome.

### **Passo a passo de como baixar o aplicativo Betnacional no celular**

- 1. Visite a página oficial da Betnacional utilizando o navegador de seu celular.
- 2. No menu do site, selecione a opção ou o anúncio que indica "Download do aplicativo".
- 3. Opte por "Fazer download", que está em Descubra como baixar com segurança: Betnacional APK? azul, e selecione a notificação do Google Chrome.

# **Baixar o aplicativo Betnacional no celular - Guia Completo**

1. Abra o navegador do seu celular e acesse o site da Betnacional.

- 2. No menu lateral, clique em Descubra como baixar com segurança: Betnacional APK? "Baixe nosso app".
- 3. Clique em Descubra como baixar com segurança: Betnacional APK? "Fazer download" e autorize a instalação do arquivo APK.

# **Como fazer o download do aplicativo Betnacional no celular**

- 1. Acesse o site oficial da Betnacional no seu celular.
- 2. No menu lateral, clique em Descubra como baixar com segurança: Betnacional APK? "Baixe nosso app".
- 3. Clique em Descubra como baixar com segurança: Betnacional APK? "Fazer download" e autorize a instalação do arquivo APK.

### **comentário do comentarista**

Como administrador do site, agradeço pela atenção aos usuários que desejam saber mais sobre como baixar e usar o aplicativo Betnacional APK para suas apostas esportivas. O conteúdo fornecido é informativo e oferece uma visão geral do processo de download, bem como os benefícios de utilizá-lo, incluindo a capacidade de fazer apostas em Descubra como baixar com segurança: Betnacional APK? tempo real com boas oportunidades de lucro e diversificação no esporte.

O conteúdo apresenta claramente as etapas para baixar o aplicativo do Betnacional APK: navegar até o site oficial, buscar o botão "Baixe nosso app", clicar em Descubra como baixar com segurança: Betnacional APK? "Faça o download" e autorizar a instalação de fontes desconhecinas. Além disso, ele destaca os recursos oferecidos pelo aplicativo, como apostas em Descubra como baixar com segurança: Betnacional APK? tempo real, melhores odds, variedade de jogos e garantia da segurança.

No entanto, alguns detalhes adicionais poderiam ser mencionados para um uso mais eficaz do aplicativo, incluindo:

- 1. Acesso ao suporte técnico da Betnacional: Para usuários que enfrentem problemas durante o download ou uso do aplicativo, seria útil informar onde encontrar acesso rápido ao suporte técnico.
- 2. Tipos de apostas e formas de pagamento aceitas: Informação sobre os diferentes tipos de apostas oferecidos (por exemplo, parâmetros de aposta, taxas, etc.) e como fazer pagamentos para o aplicativo poderiam ajudar a usuários a maximizar seus ganhos.
- 3. Sistema de rede social: A integração com redes sociais pode ser uma boa opção para compartilhar suas apostas e resultados, permitindo que os membros da comunidade sejam motivados uns aos outros a participarem das transações.
- 4. Segurança e privacidade dos dados: É importante incluir informações sobre como o aplicativo garante a segurança de seus dados pessoais para aumentar a confiança do usuário na plataforma.
- 5. Plano de pagamento e tarifas mensais: Informação detalhada sobre os custos associados ao uso do aplicativo, como taxas de transações ou planos de pagamento móvel pode ajudar o usuário a tomar decisões informadas antes da utilização.

Avaliação geral: O conteúdo oferece uma visão geral interessante sobre o download e uso do aplicativo Betnacional APK, mas acrescentar mais detalhes sobre os recursos oferecidos poderiam melhorar a experiência de usuário.

Rating: 4/5 - O conteúdo é informativo e útil para quem está interessado no aplicativo Betnacional APK, porém pode ser complementado com mais detalhes sobre o uso da plataforma.

#### **Informações do documento:**

Autor: symphonyinn.com Assunto: Descubra como baixar com segurança: Betnacional APK? Palavras-chave: **Descubra como baixar com segurança: Betnacional APK? - palpites de apostas de futebol hoje** Data de lançamento de: 2024-08-06

#### **Referências Bibliográficas:**

- 1. [pixbet apostas esportivas](/artigo/pixbet-apostas-esportivas-2024-08-06-id-38152.pdf)
- 2. [jogos de casino roleta](/jogos-de-casino-roleta-2024-08-06-id-33057.pdf)
- 3. [novibet casino review](/novi-bet--cas-ino-review-2024-08-06-id-36291.html)
- 4. <u>[betfair o](https://www.dimen.com.br/aid-category-not�cias/-bet-fair-o-2024-08-06-id-11507.pdf)</u>